### **ЭЛЕКТРОННАЯ ПАСПОРТИЗАЦИЯ МУЗЕЕВ ОБРАЗОВАТЕЛЬНЫХ ОРГАНИЗАЦИЙ**

## **РАБОТА С ПОРТАЛОМ «ШКОЛЬНЫЕ МУЗЕИ» ПЛАТФОРМЫ «ДЕТСКИЙ ОТДЫХ»**

#### **Система взаимодействия** 1. Федеральный Куратор Школьных музеев (г. Москва, ФЦДЮТиК)

2. Региональный куратор Школьных музеев Иркутской области (г. Иркутск, ГАУ ДО ИО «ЦРДОД», **Харламова Татьяна Сильверствовна**)

3. Муниципальные Кураторы Школьных музеев соответствующих муниципальных образований Иркутской области

4. Руководители Школьных музеев

#### **Контактная информация:**

1. https://fcdtk.ru/ (Главный сайт, где работаем со страницей музея);

2. https://vk.com/portal\_museum (Группа, где можно задать любой вопрос по работе с Главным сайтом, ведет ее Федеральный Куратор Школьных Музеев);

4. www.детирк38.рф (Сайт, отражающий работы ГАУ ДО ИО «ЦРДОД»

3. https://vk.com/club154738580 (Группа, где можно узнать о событиях Отдела краеведения и музейной работы ГАУ ДО ИО «ЦРДОД».

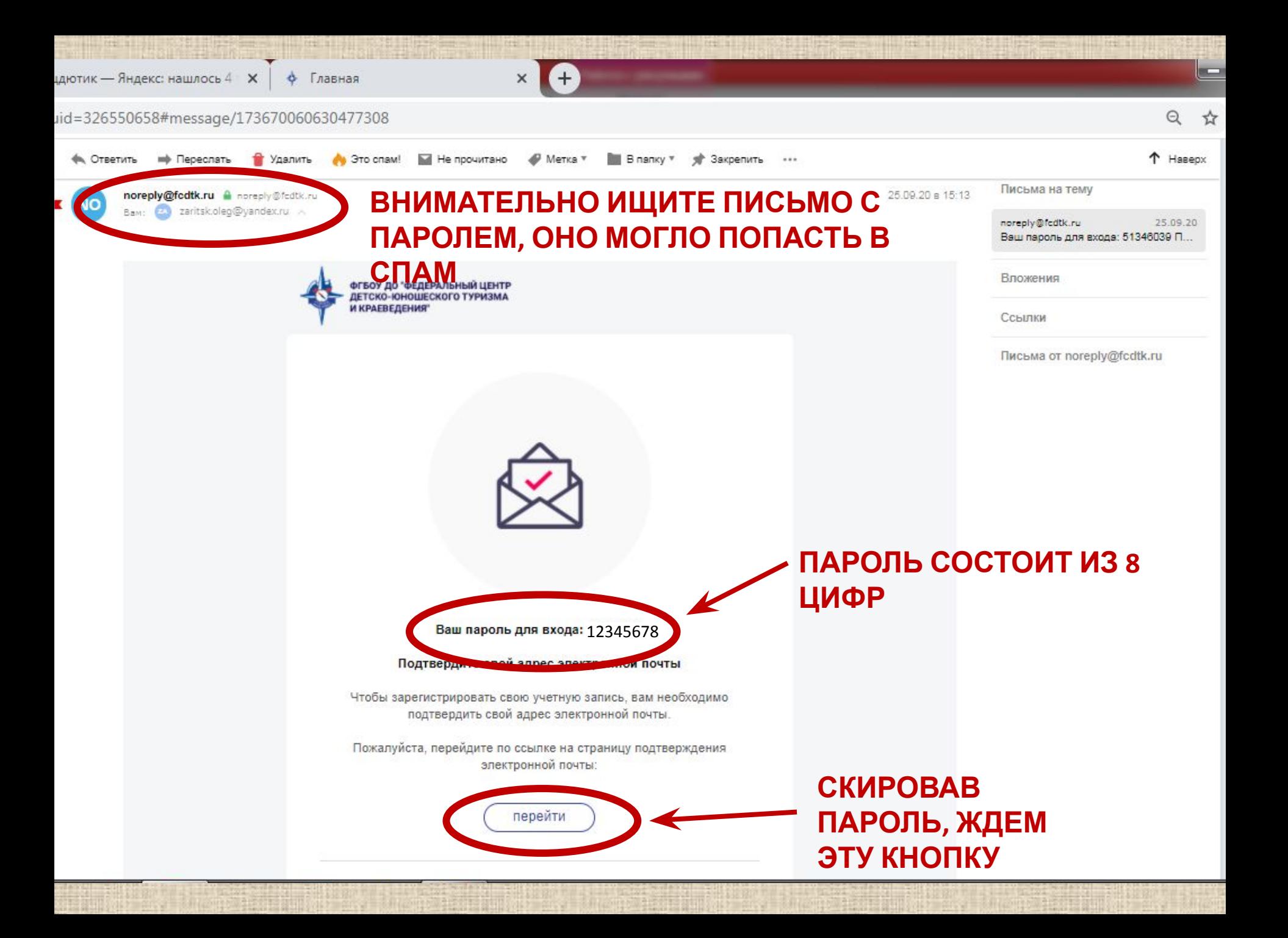

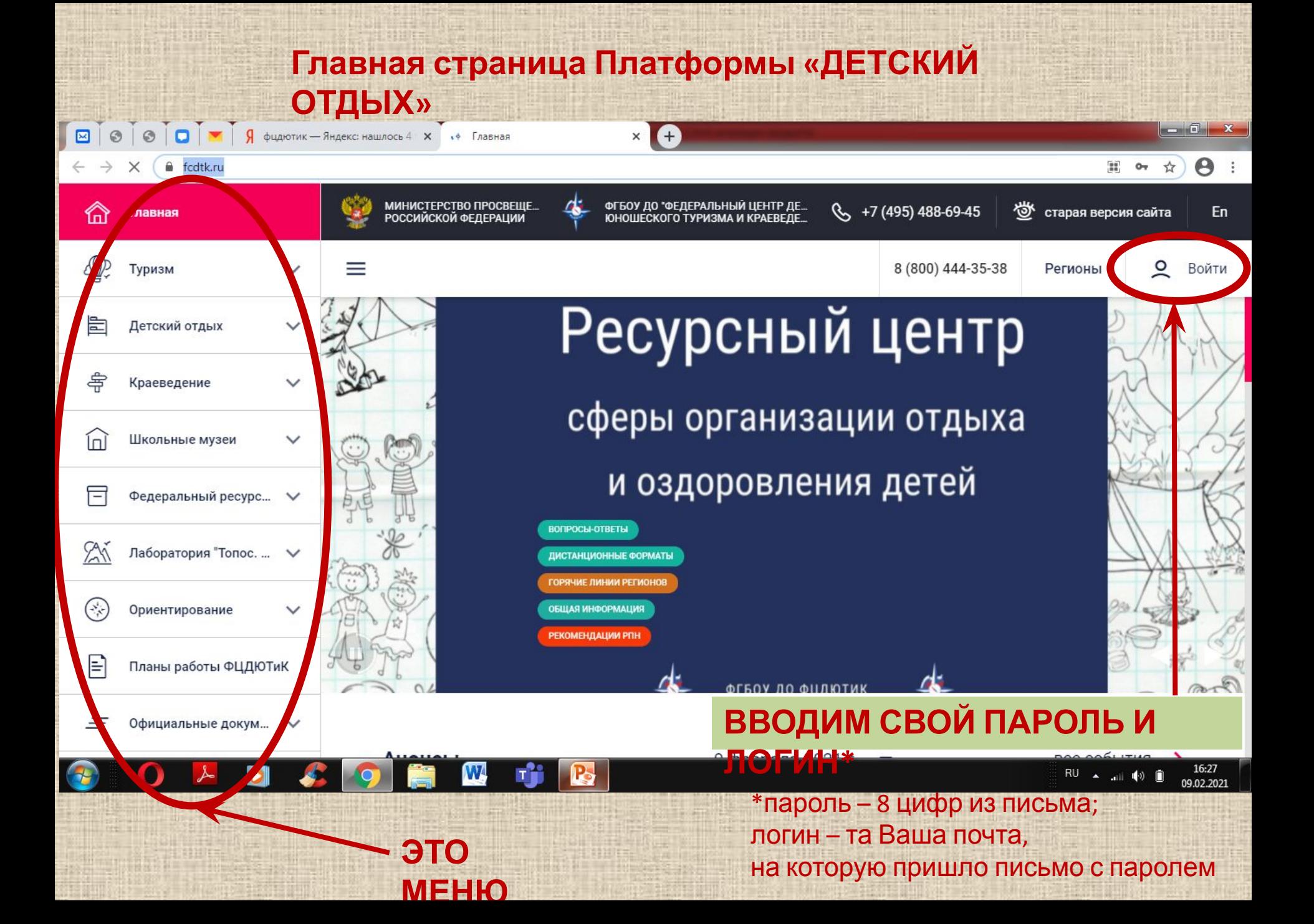

#### ВЫ АВТОРИЗИРОВАНЫ НА **САЙТЕ**

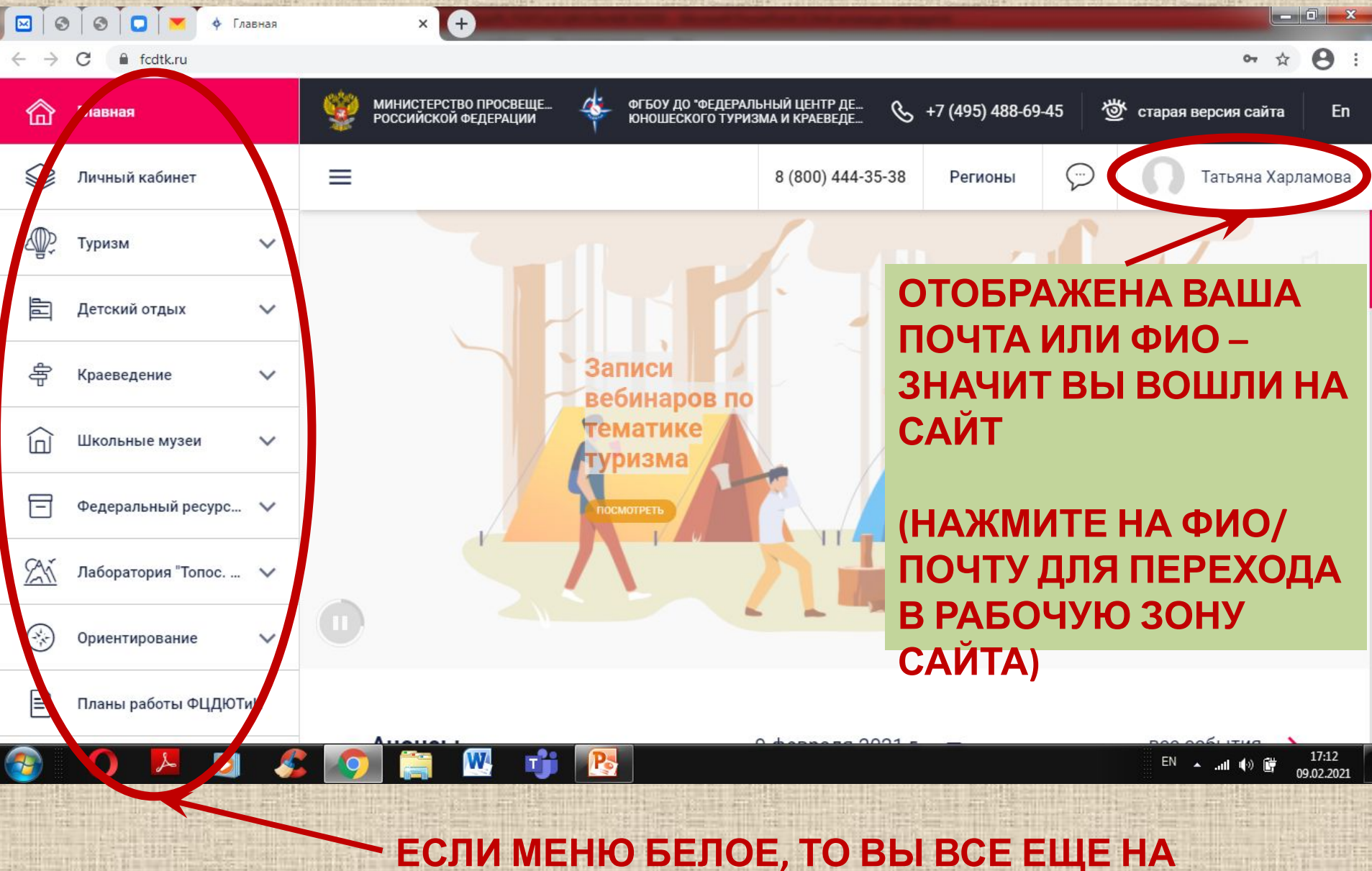

**«FRARHOU»** 

#### СТРАНИЦА ИНФОРМАЦИИ О РУКОВОДИТЕЛИ

**BOOODHKOJBHOFAMX** 

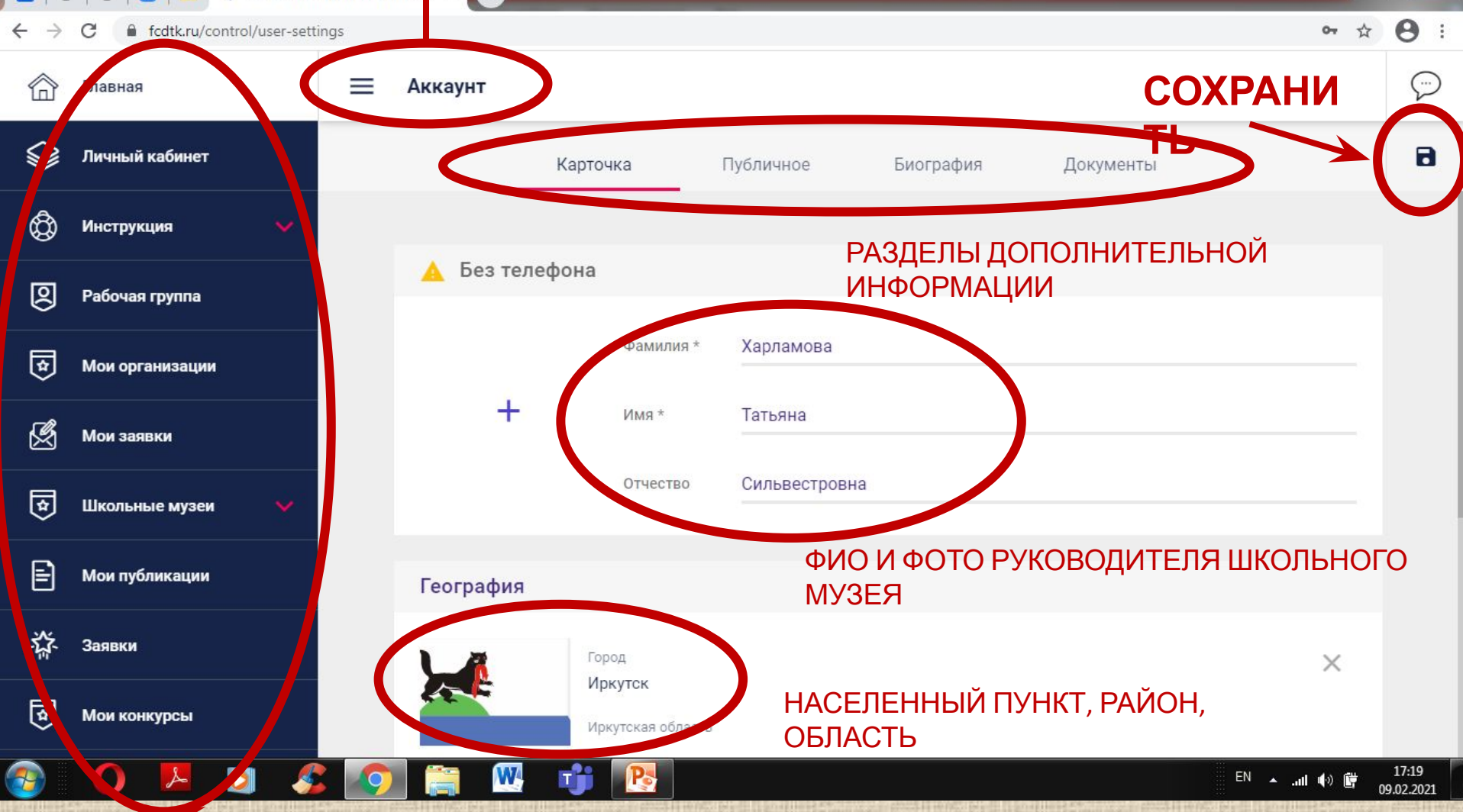

#### **МЕНЮ ТЕМНО-СИНЕЕ - ВЫ В «РАБОЧЕЙ ЗОНЕ» САЙТА**

#### **ПЕРЕХОД ПО САЙТУ: 1. ШКОЛЬНЫЕ МУЗЕИ 2. РЕЕСТР ШКОЛЬНЫХ МУЗЕЕВ**

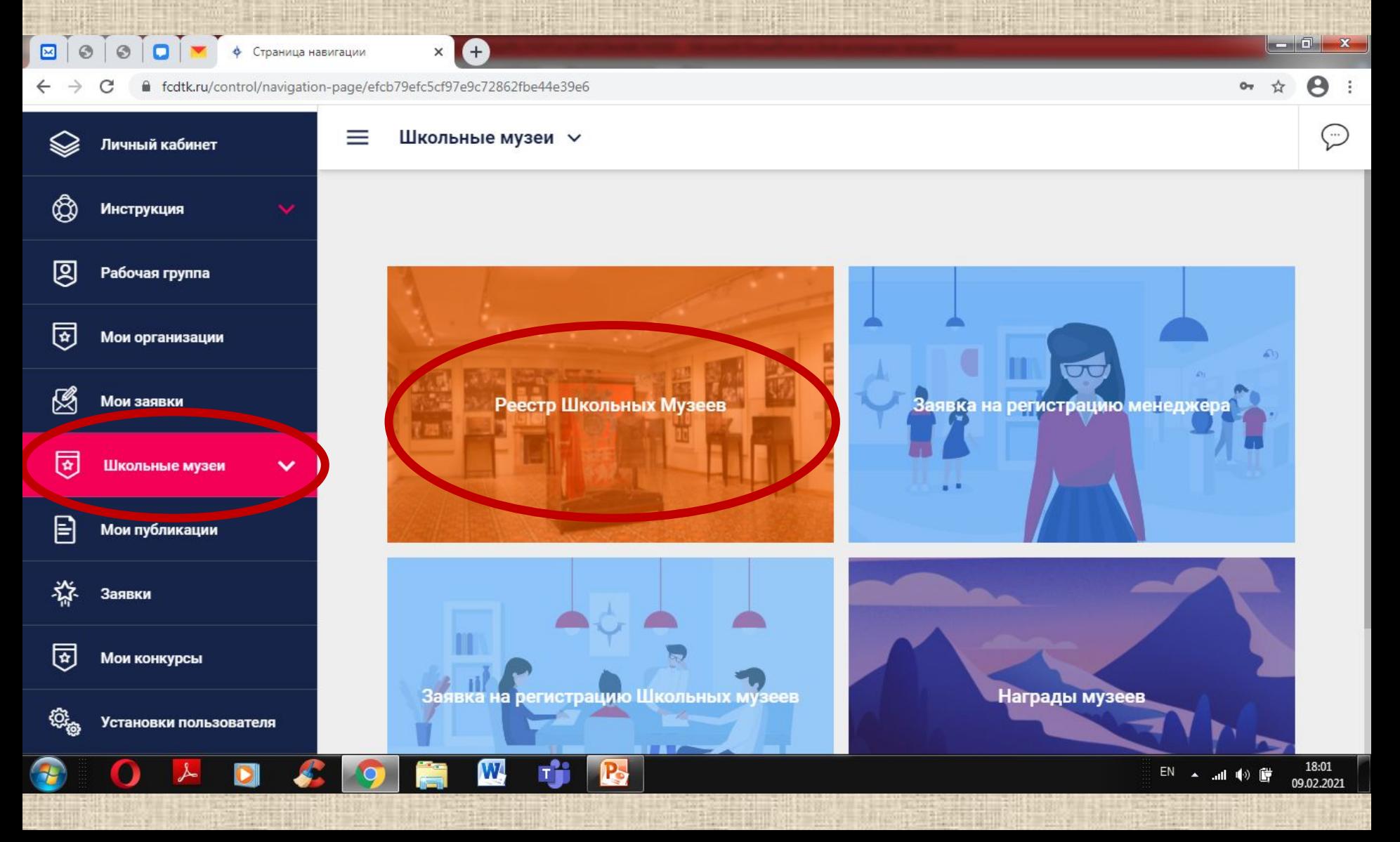

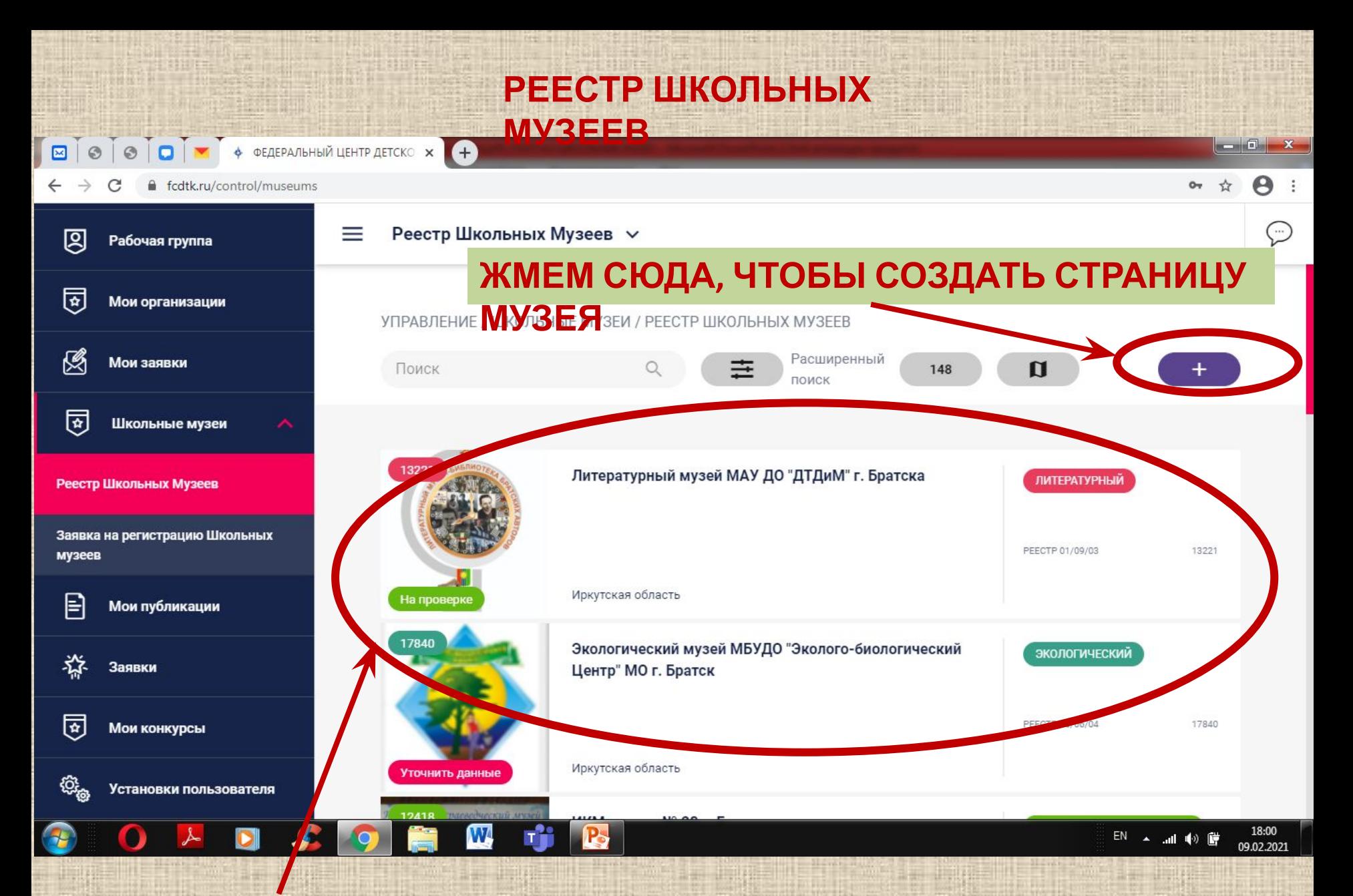

**ПОСЛЕ СОЗДАНИЯ СТРАНИЦА ВАШЕГО МУЗЕЯ ВСЕГДА БУДЕТ ЗДЕСЬ**

#### **НАЖАЛИ НА «ПЛЮС» ОТКРЫЛОСЬ ОКНО «СОЗДАНИЕ»**

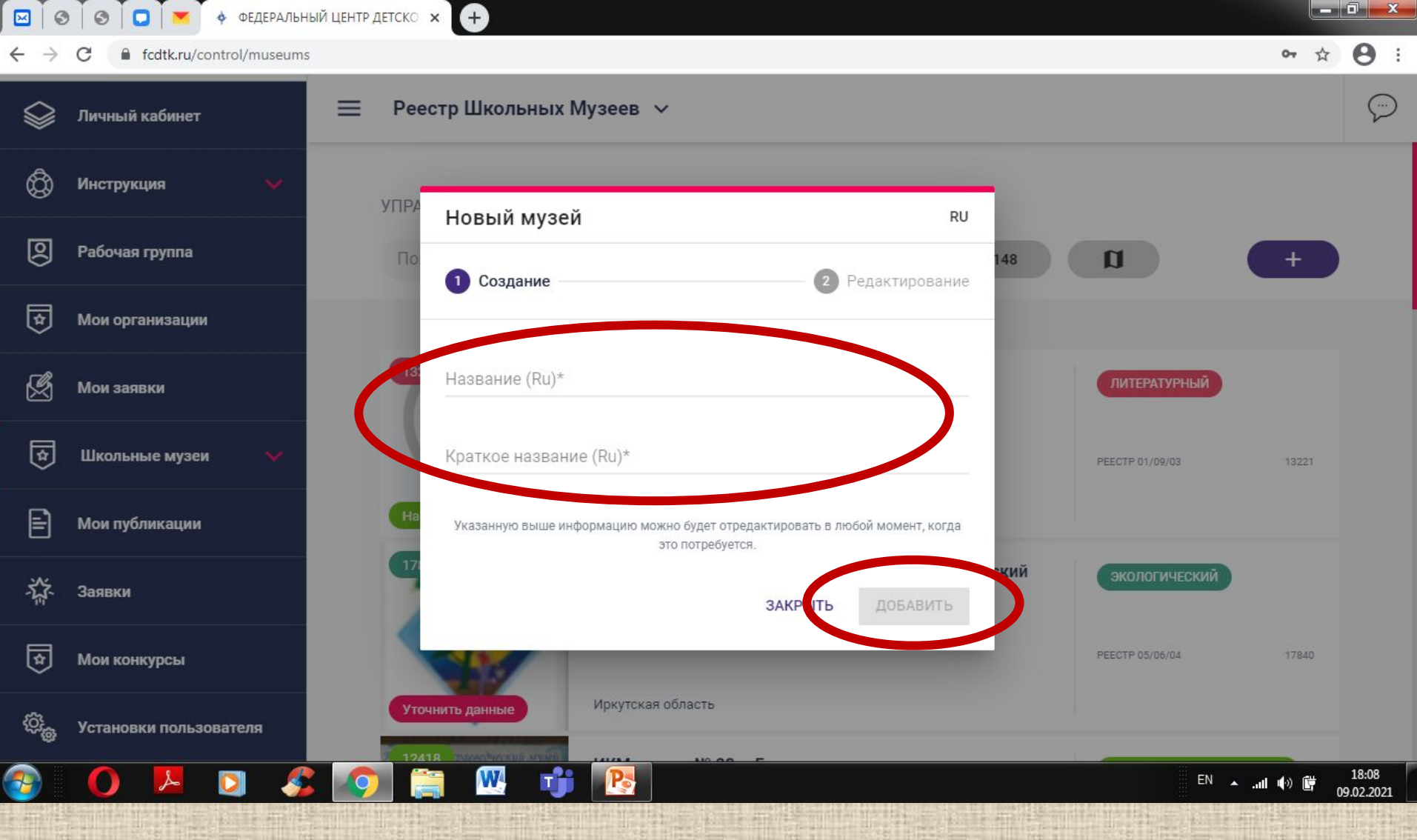

#### РЕДАКТИРОВАНИЕ СТРАНИЦЫ МУЗЕЯ. **КАРТОЧКА**

 $+$ 

 $\blacksquare$   $\blacksquare$   $\blacksquare$   $\blacksquare$   $\blacksquare$   $\blacksquare$   $\blacksquare$   $\blacksquare$   $\blacksquare$   $\blacksquare$ 

**EN O O O V** + **DE AREPA/INHIN LIEHTP AETCKO** X  $\mathcal{C}$  $\rightarrow$ ficdtk.ru/control/museum/5c386ab33e933353aef61d1a

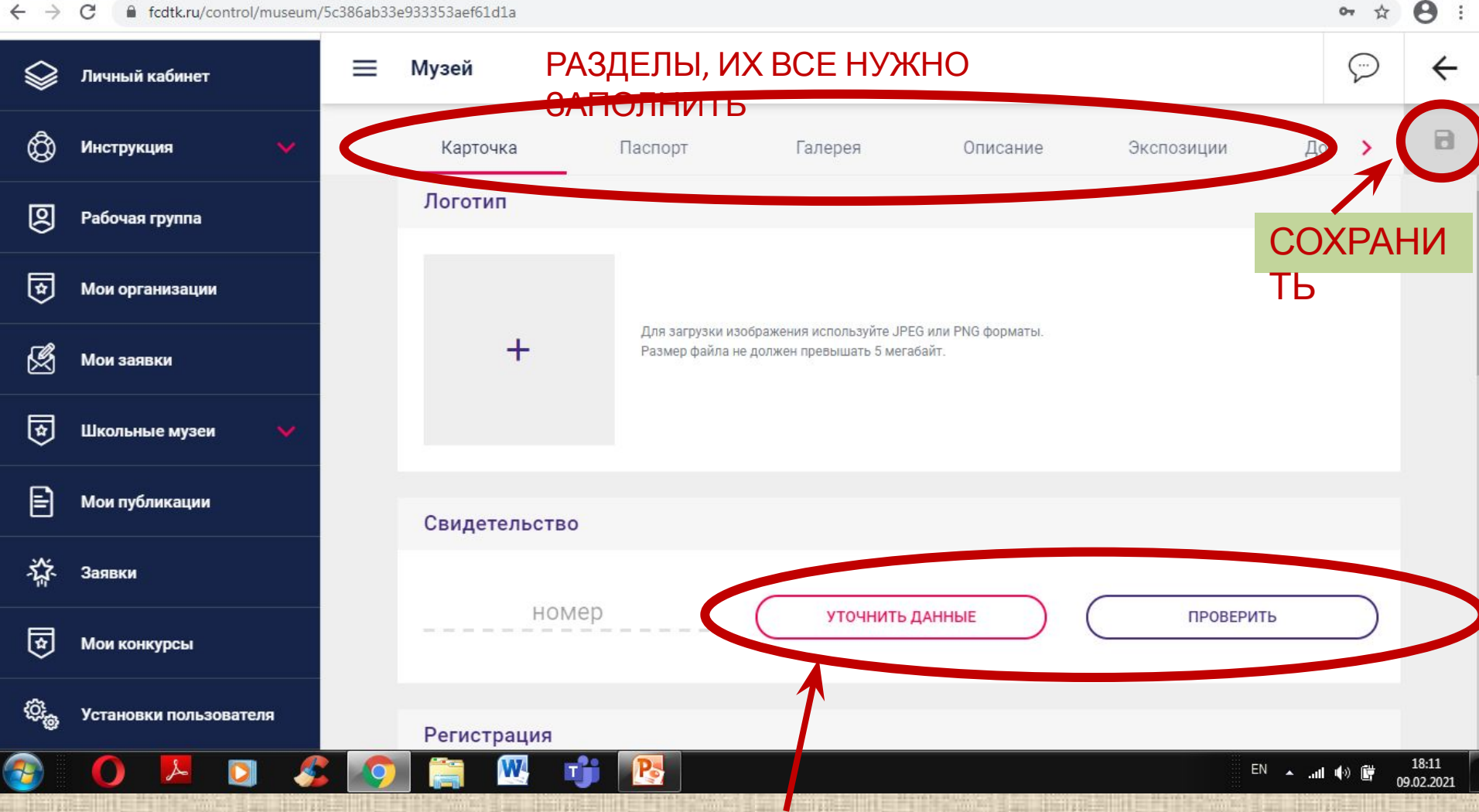

У ВАС ТУТ КНОПКА «ОТПРАВИТЬ НА ПРОВЕРКУ», ЕЕ ЖМЕМ ТОЛЬКО ПОСЛЕ ЗАПОЛНЕНИЯ ВСЕХ ПОЛЕЙ И РАЗДЕЛОВ CTDALILLI MV2EQ

**Е ОСООО** ОСООДАТА ФЕДЕРАЛЬНЫЙ ЦЕНТР ДЕТСКОХ ОН ДА  $\Box$   $\mathbf{x}$  $\mathbf{\Theta}$ :  $\rightarrow$ C fcdtk.ru/control/museum/5c386ab33e933353aef61d1a  $O_T$ ☆ ⊙ ≡ Музей  $\leftarrow$ Личный кабинет 8 ₩ **Инструкция** Карточка Паспорт Галерея Описание Экспозиции Дон  $\rightarrow$ 図 Рабочая группа Регистрация Заполняется 園 Статус регистрации Номер свидетельства ФЦДЮТиК Мои организации при наличии 5336 Уточнение данных Свидетельства 图 Мои заявки Дата регистрации Протокол (подтверждаетс автоматически введите номер 囡 Школьные музеи я Регистратор введите организацию прикреплением Ħ Мои публикации pdf-файла в 淼 раздел Заявки Основное Документы)囡 Мои конкурсы **1.**  Аббревиатура \* введите аббревиатуру Не менее 2-х символов **НАЗВАНИЕ\*** ୍ବ୍ର Установки пользователя Название \* ВВАЛИТА НАЗВАНИА W. 18:18 EN A all (4) Let

**\*название (и полное и краткое) должно включать в себя полный адрес: область, район, населенный пункт, улицу, дом**

09.02.2021

DI

**В О О О У У ФЕДЕРАЛЬНЫЙ ЦЕНТР ДЕТСКО Ж С + ДЛИ НА ДАЛЬДА**  $-$  0  $x$  $\mathbf{\Theta}$ : fcdtk.ru/control/museum/5c386ab33e933353aef61d1a ☆  $\rightarrow$ C  $O_T$ ⊙  $\equiv$ Музей  $\leftarrow$ Личный кабинет  $\Box$ **Инструкция** Карточка Паспорт Галерея Описание Экспозиции Дон  $\rightarrow$ **GISSEGIER**O введите название 図 Рабочая группа 同 Мои организации h Не менее 2-х символов 图 Не дата Мои заявки 9 февраля 2021 г. Дата открытия создания 卤 Школьные музеи страницы музея, Профиль выберите профиль а дата открытия 目 Мои публикации музея! География 淼 Заявки Субъект ඕ  $\times$ Мои конкурсы Иркутская область **Только Иркутская** Внимание! Связь с округом не опредства. ୍<sub>ର</sub> Установки пользователя 18:19 EN Ы ▲ 温 (4) 朦 09.02.2021

**\*Обязательно указывайте Иркутскую область, СФО – чтобы музей отобразился у соответствующего куратора именно Вашего региона**

<u>ගූ</u>

Установки пользователя

**ПАСПОРТ**  $\mathbf{e}$ fcdtk.ru/control/museum/5c386ab33e933353aef61d1a  $O_T$ ☆ C Музей ☺  $\leftarrow$  $=$ Ձ Личный кабинет  $\Box$ **Инструкция** Карточка Паспорт Галерея Экспозиции  $\rightarrow$ Описание Дон Руководитель 図 Рабочая группа Телефон Фамилия 同 Мои организации введите имя введите номер 图 Имя E-mail Мои заявки введите имя введите адрес 園 Школьные музеи Отчество введите отчество 目 Мои публикации 淼 Заявки На базе организации RU 園 Мои конкурсы Из списка выберите значение

введите название

Нет в списке

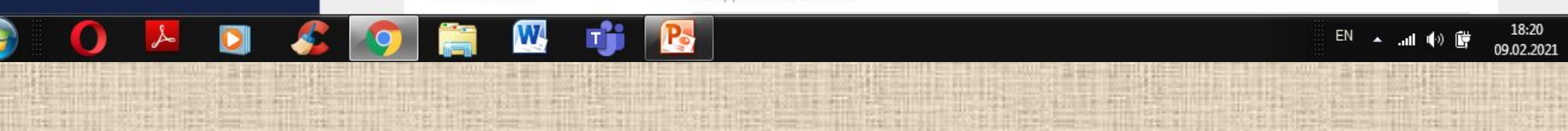

**ПАСПОРТ**  $\begin{array}{c|c|c|c|c} \hline \multicolumn{1}{|c|}{-} & \multicolumn{1}{|c|}{-} \multicolumn{1}{|c|}{x} \end{array}$  $\theta$ :  $\leftarrow$   $\rightarrow$  $\mathcal{C}$ fcdtk.ru/control/museum/5c386ab33e933353aef61d1a  $O_T$ ☆ Музей ☺  $\leftarrow$ ≡  $\large \otimes$ Личный кабинет  $\Box$ ぬ **Инструкция** Карточка Паспорт Описание  $\rightarrow$ Галерея Экспозиции Дон 図 Рабочая группа На базе организации RU 同 Мои организации выберите значение Из списка 恩 Мои заявки введите название Нет в списке 同 Школьные музеи Адрес 目 Мои публикации введите адрес 淼 Заявки

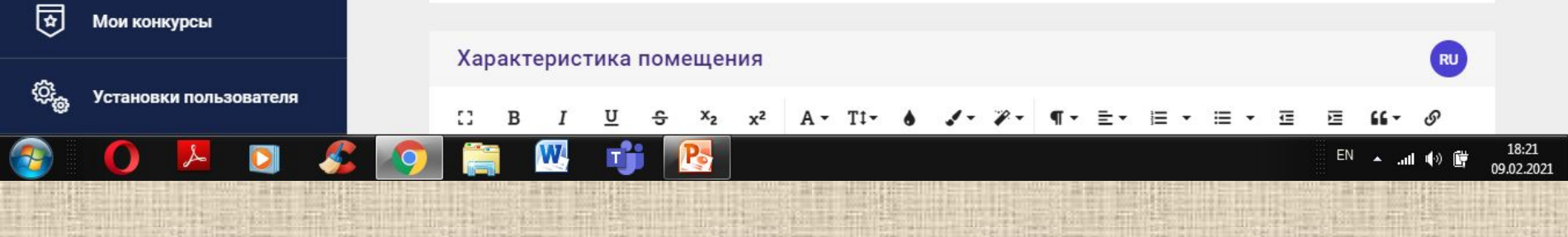

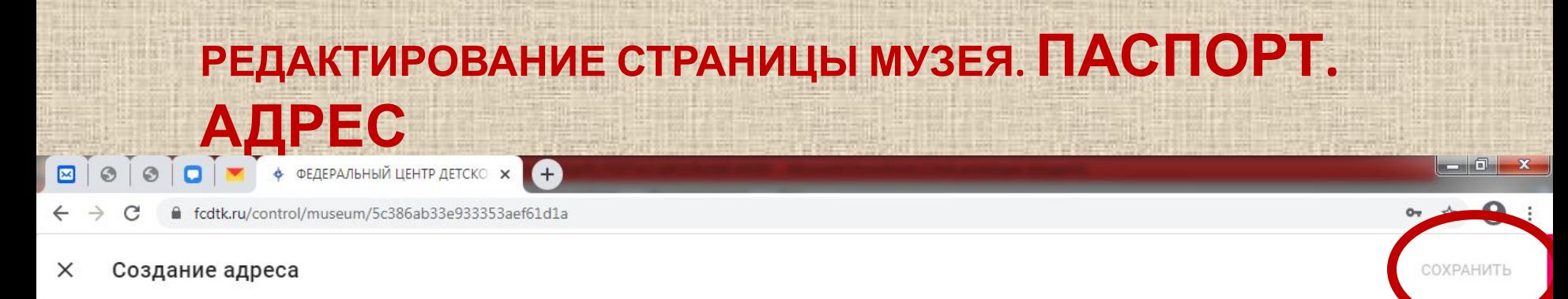

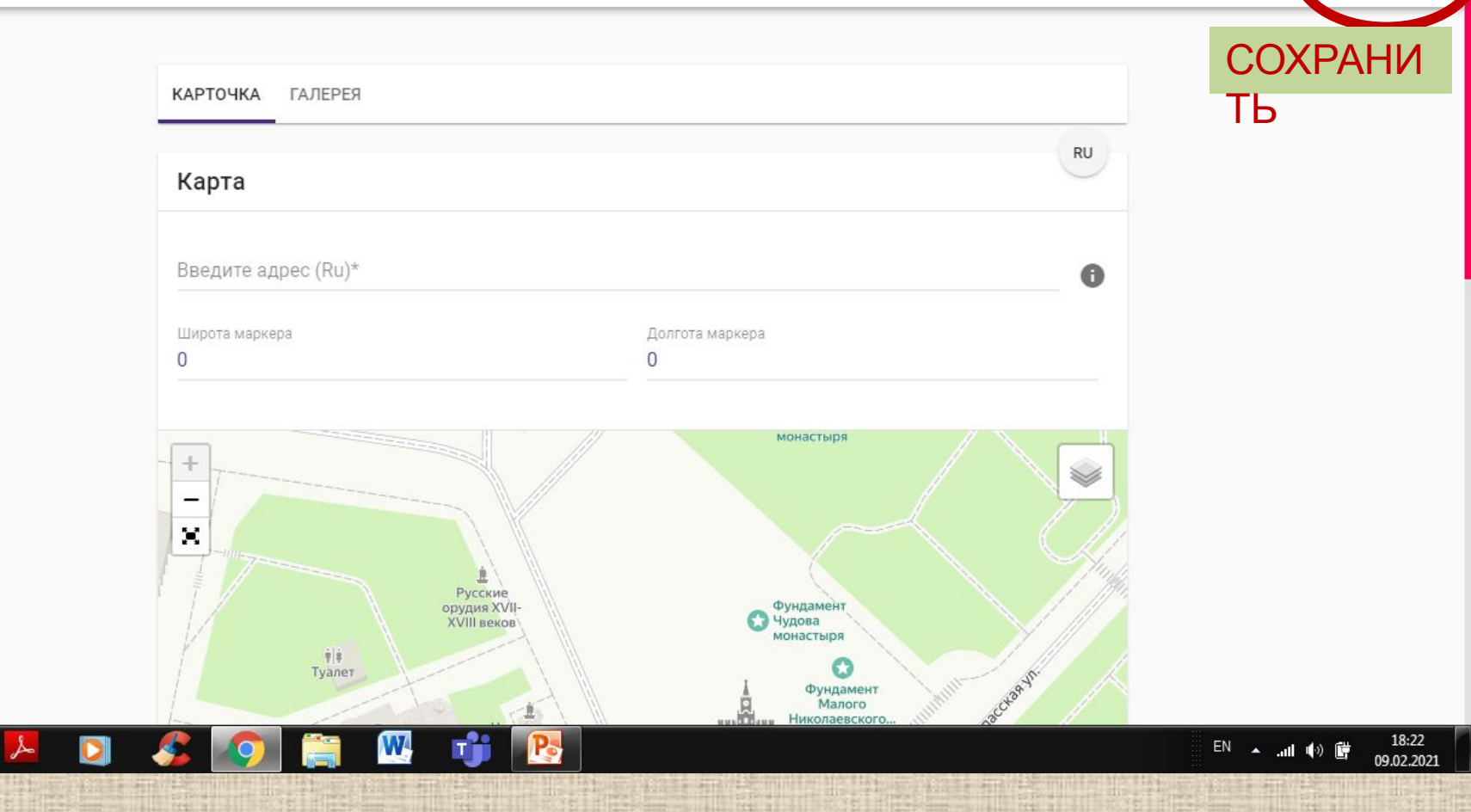

## РЕДАКТИРОВАНИЕ СТРАНИЦЫ МУЗЕЯ. ПАСПОРТ.

**ФЕДЕРАЛЬНЫЙ ЦЕНТР ДЕТСКО** Ж ó.

A

#### $\mathcal{C}$ fcdtk.ru/control/museum/5c386ab33e933353aef61d1a

**АДРЕС** 

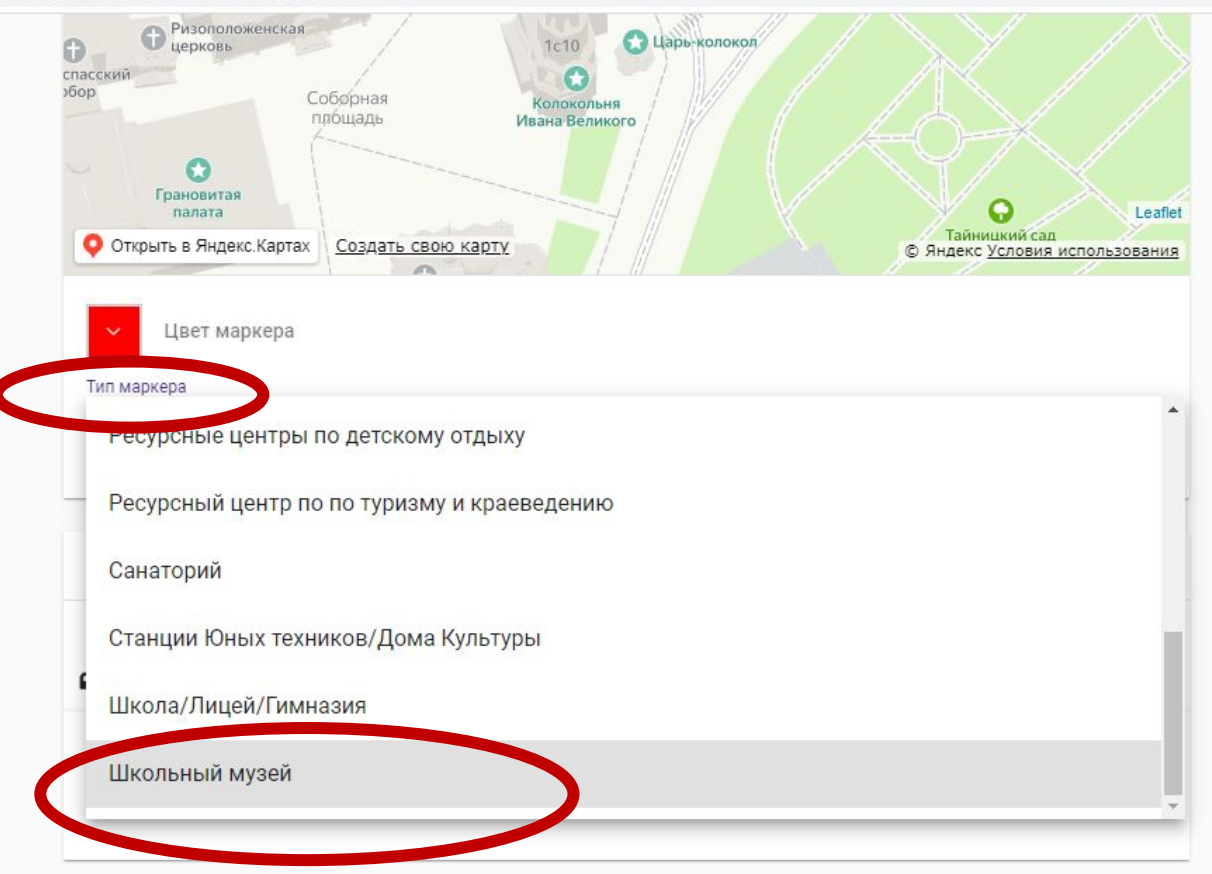

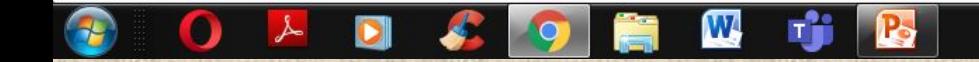

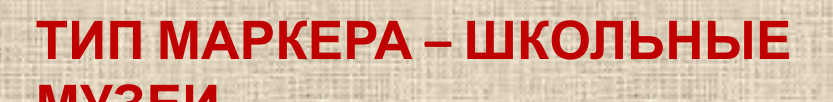

 $\boldsymbol{\Theta}$  $o<sub>1</sub>$ 

18:22

09.02.2021

EN A all (4) D

<u>. . 6.</u>

**ПАСПОРТ**  $\begin{array}{c|c|c|c|c} \hline \multicolumn{1}{|c|}{-} & \multicolumn{1}{|c|}{-} \multicolumn{1}{|c|}{x} \end{array}$  $\Theta$ :  $\leftarrow$   $\rightarrow$  $\mathcal{C}$ fcdtk.ru/control/museum/5c386ab33e933353aef61d1a  $O_T$ ☆ O Музей  $\leftarrow$ ≡  $\large \otimes$ Личный кабинет **Инструкция** Карточка Паспорт  $\rightarrow$ Галерея Описание Экспозиции Дон Характеристика помещения RU 図 Рабочая группа tt. B  $A T1 -$ Ξ 芒  $\cdot$  $\equiv$  $\check{\phantom{a}}$  $\overline{\epsilon}$ 這  $66 -$ P U ٠  $x^2$ 同 Мои организации  $C^{i}$  $\mathbb{F}$ 四  $\langle \rangle$ ◔ 图 Мои заявки введите текст 同 Школьные музеи

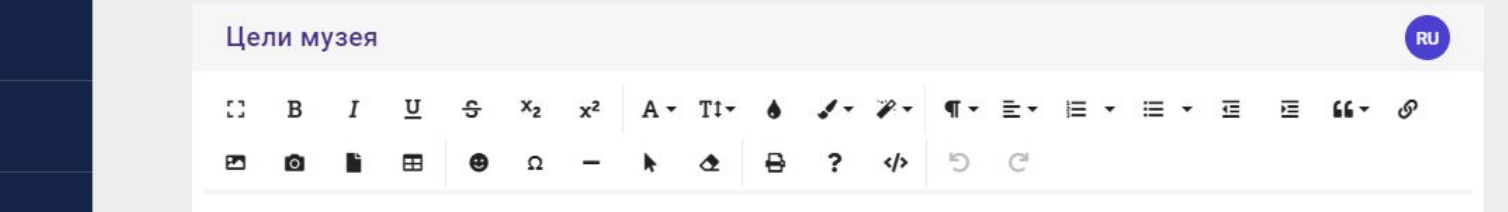

введите текст

Установки пользователя

Мои публикации

Мои конкурсы

Заявки

目

淼

同

୍ବ୍ର

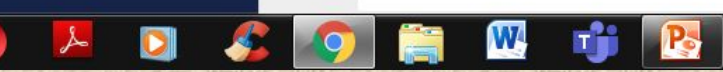

18:35 EN A ad (4) 爵

09.02.2021

 $\Box$ 

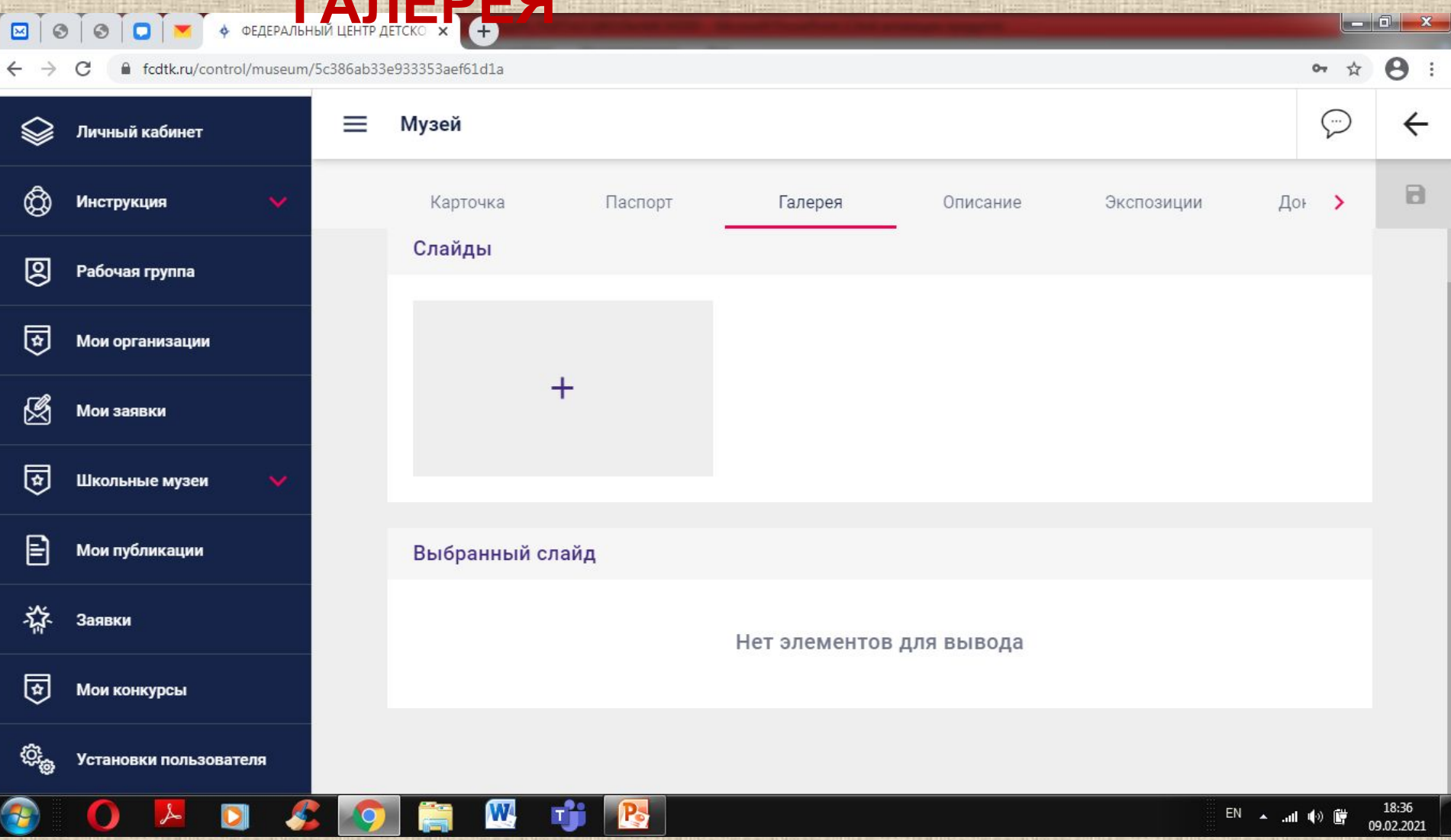

### ЕСЛИ ДОБАВИЛИ ФОТОГРАФИЮ - ОБЯЗАТЕЛЬНО ДОБАВЬТЕ И ПОДПИСЬ К НЕЙ И ДАТУ (ГОД)

#### РЕДАКТИРОВАНИЕ СТРАНИЦЫ МУЗЕЯ. **ОПИСАНИЕ**

a fi

 $\alpha$   $\alpha$   $\beta$  :

#### $\leftarrow$ C fcdtk.ru/control/museum/5c386ab33e933353aef61d1a

**ФЕДЕРАЛЬНЫЙ ЦЕНТР ДЕТСКО** Ж

Ŧ

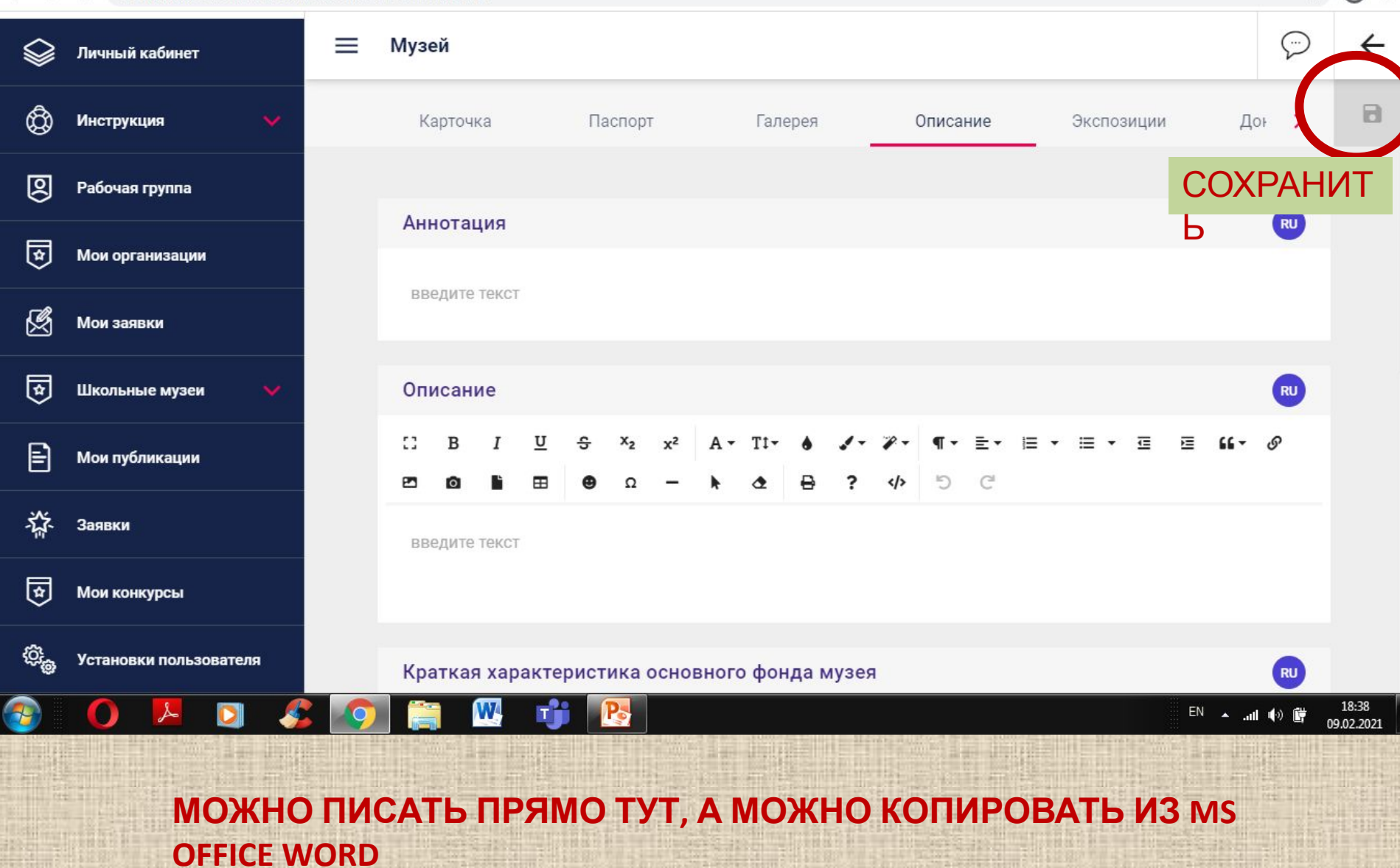

# **РЕДАКТИРОВАНИЕ СТРАНИЦЫ МУЗЕЯ. ЭКСПОЗИЦИЯ**

 $\overline{\phantom{a}}$  $\blacksquare$   $\lhd$   $\blacksquare$  $\boldsymbol{\Theta}$ fcdtk.ru/control/museum/5c386ab33e933353aef61d1a  $O_T$ ☆ C O Музей  $\leftarrow$ ≡  $\large \otimes$ Личный кабинет  $\Box$ **Инструкция** Карточка Дон  $\rightarrow$ Паспорт Галерея Описание Экспозиции 図 Рабочая группа Добавьте экспозицию 同 Мои организации 图 Мои заявки  $^{+}$ 同 Школьные музеи **ЖМЕМ ПЛЮС,**  目 Мои публикации **ПЕРЕХОДИМ К СОЗДАНИЮ** 淼 Заявки **ЭКСПОЗИЦИИ**同 Мои конкурсы ୃତ୍ୟୁ Установки пользователя W. 18:40 EN A all (b) 時 09.02.2021

## **РЕДАКТИРОВАНИЕ СТРАНИЦЫ МУЗЕЯ. ЭКСПОЗИЦИЯ**

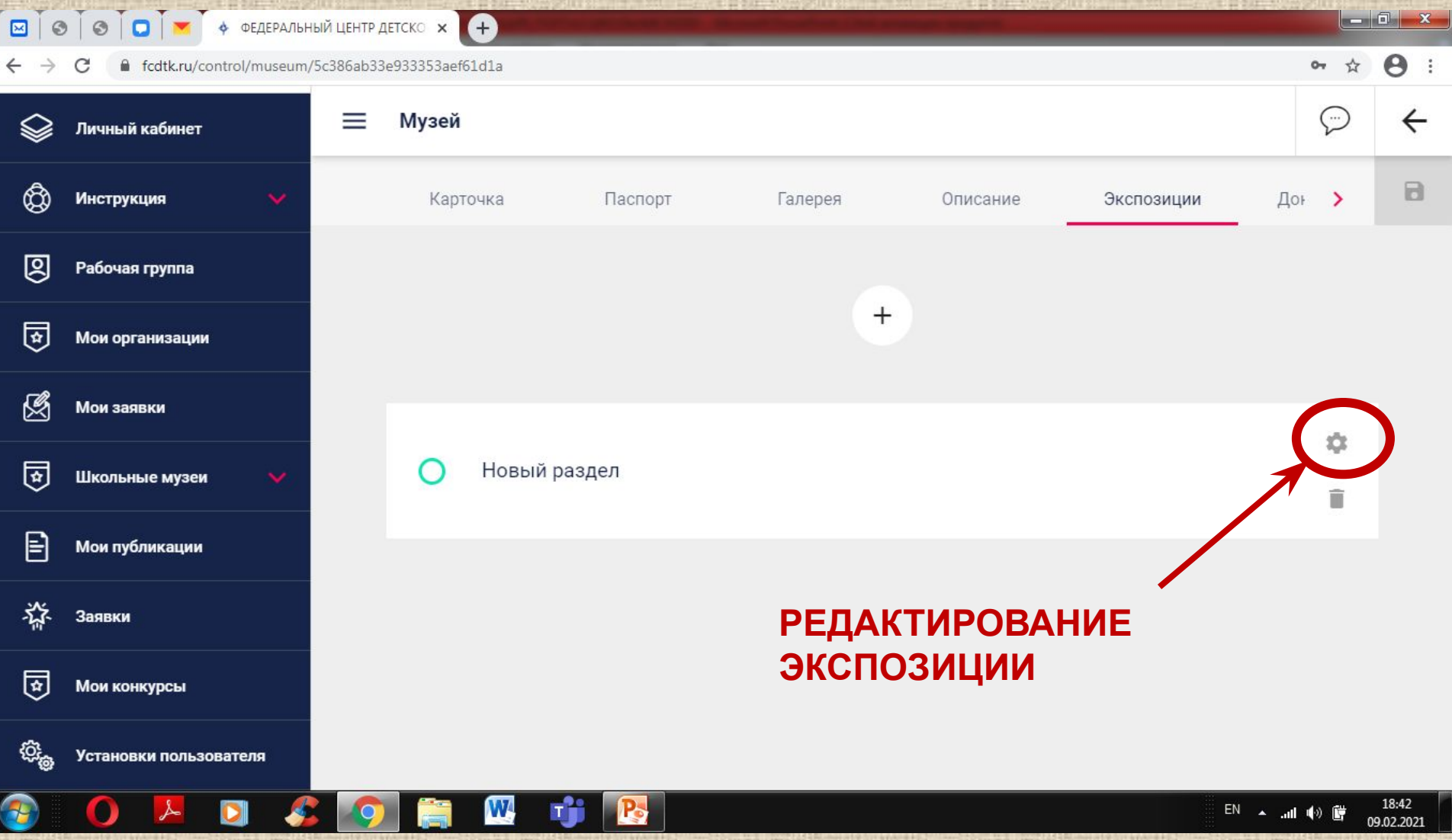

#### РЕДАКТИРОВАНИЕ СТРАНИЦЫ МУЗЕЯ. ЭКСПОЗИЦИЯ  $-6$ **+** ФЕДЕРАЛЬНЫЙ ЦЕНТР ДЕТСКО Ж A  $\alpha$   $\alpha$   $\theta$ fcdtk.ru/control/museum/5c386ab33e933353aef61d1a Редактирование экспозиции СОХРАНИТЬ X <sup>®</sup>HE Короткое название экспозиции (RU) **ЗАБЫВАЕМ** Новый раздел **BCE COXPAHATЬ** Содержании экспозиции (RU) ПОСТОЯННО  $*$  TEKCT + Краткий текст экспозиции **НОВУЮ** ФОТО **ИНФОРМАЦИ** RU HO Описание экспозиции (RU) 三 ・ 三 5 C Введите текст блока описания  $*$  TEKCT + ФОТО W. 18:43 EN A all (4) 酵 09.02.2021 \*СЮДА МОЖНО И НУЖНО ВСТАВЛЯТЬ ФОТОГРАФИИ, ОТНОСЯЩИЕСЯ К РАССМАТРИВАЕМОЙ ЭКСПОЗИЦИИ

**Е О О О О О О О О О О СОЕДИЙСКИ**  $-0$  x  $\mathbf{e}$  $\leftarrow$   $\rightarrow$ fcdtk.ru/control/museum/5c386ab33e933353aef61d1a  $O_T$ ☆ C Музей O  $\leftarrow$ ≡ ଛ Личный кабинет  $\Box$ **Инструкция** Документы ≺  $DT$ Галерея Описание Экспозиции Контакты 図 Рабочая группа Добавьте документ 同 Мои организации 图 Мои заявки **ВСТАВИТЬ**  $\bullet$ **НОВЫЙ** 同 Школьные музеи **ДОКУМЕНТ**目 Мои публикации **ПОДСКАЗ** 焱 Заявки **КА** 園 Мои конкурсы ୍<sub>ଡି</sub> Установки пользователя 18:48 W. **P** EN A all (b) 時 09.02.2021

### **РЕДАКТИРОВАНИЕ СТРАНИЦЫ МУЗЕЯ. ДОКУМЕНТЫ.**

 $\blacksquare$ 

 $\begin{array}{|c|c|c|c|c|}\n\hline\n\text{O} & \text{O} & \text{O} & \text{A} & \text{A} & \text{B} \\
\hline\n\end{array}$   $\begin{array}{|c|c|c|c|c|c|}\n\hline\n\text{O} & \text{O} & \text{A} & \text{B} & \text{B} \\
\hline\n\end{array}$   $\begin{array}{|c|c|c|c|c|}\n\hline\n\text{O} & \text{A} & \text{B} & \text{B} & \text{B} \\
\hline\n\end{array}$   $\begin{array}{|c|c|c|c|c|}\n\h$ 

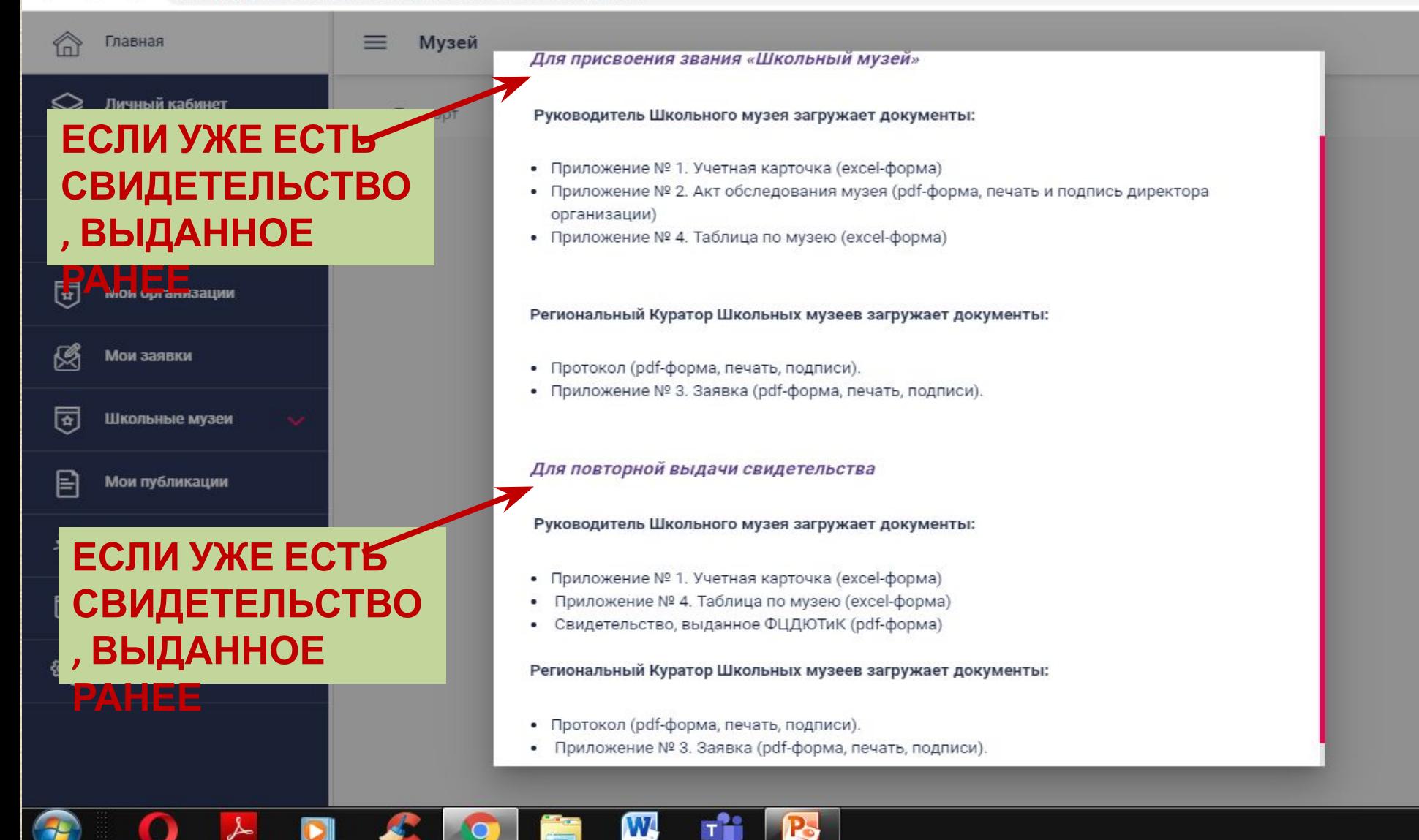

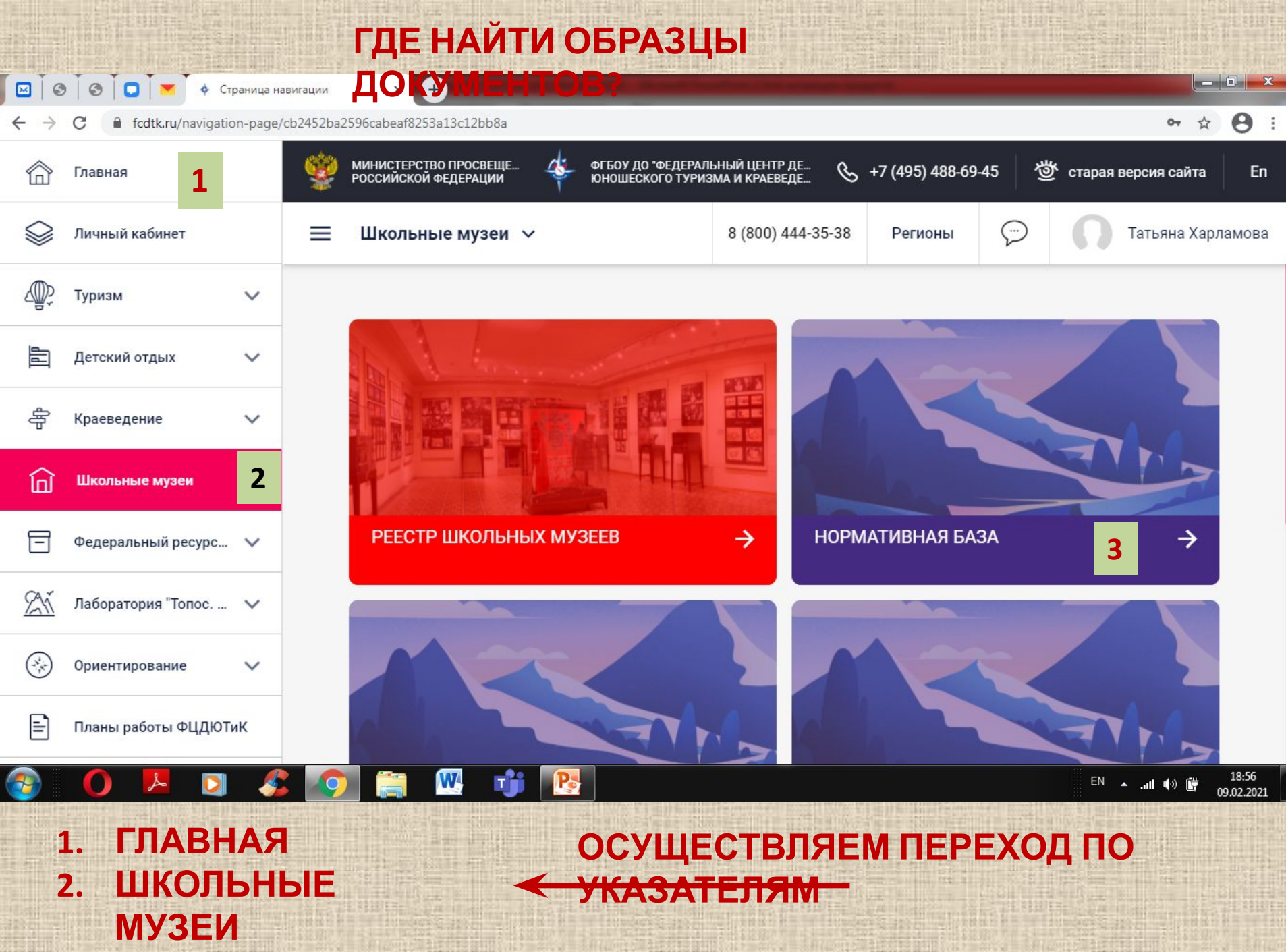

WAS I HOLD FOR THE THEFT

WAS I THE RESIDENCE OF A PART OF

35 History rouald be at \$1

**STATISTICS** 

**3. НОРМАТИВНАЯ**

on a bill work in the same we are worked to be a bill work of the same way to be

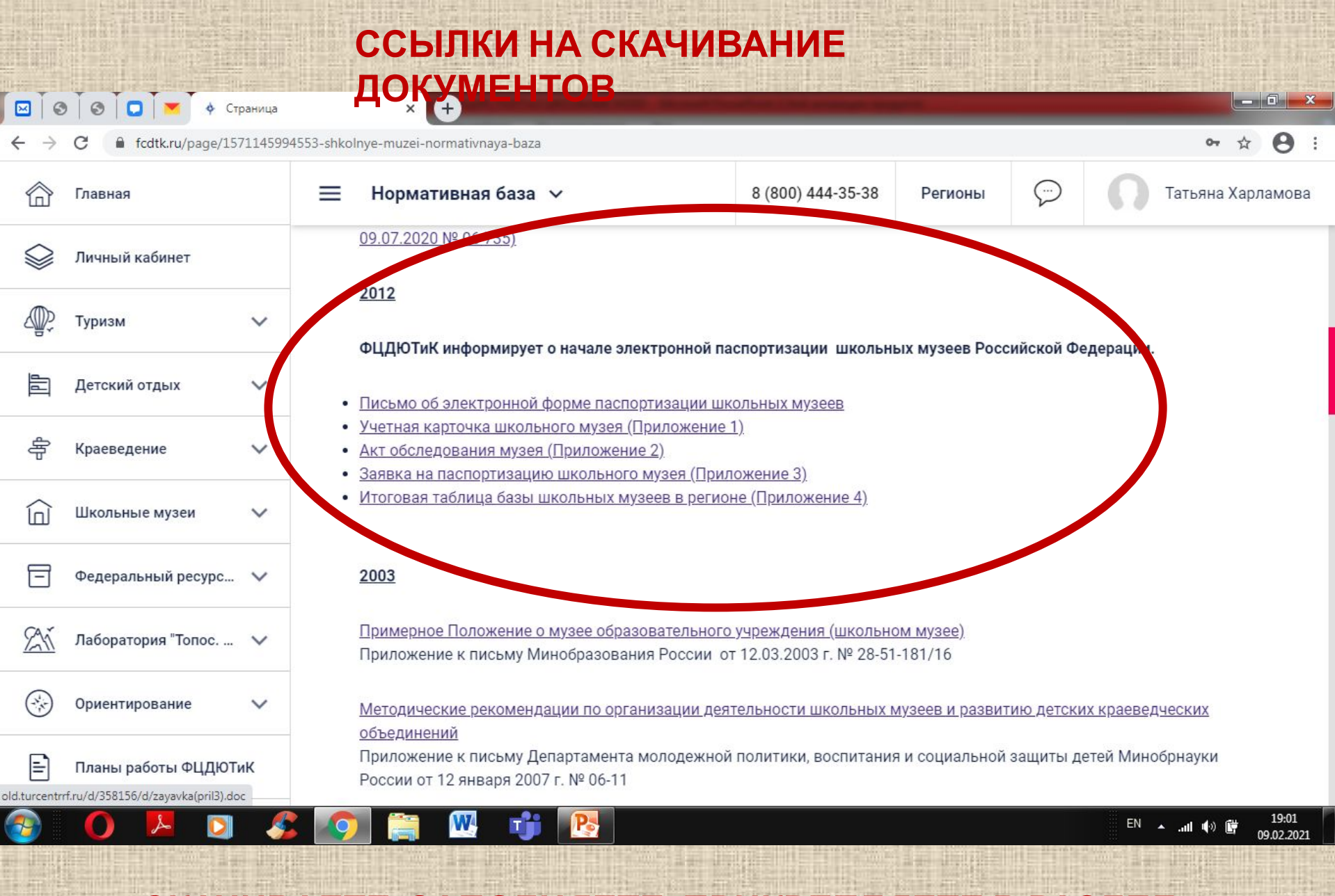

#### **СКАЧИВАЕТЕ, ЗАПОЛНЯЕТЕ, ПРИКРЕПЛЯЕТЕ В РАЗДЕЛ «ДОКУМЕНТЫ»**

## \* НАЖАВ НА ПРИКРЕПЛЕННЫЙ ДОКУМЕНТ ОТКРОЕТЕ ЕГО РЕДАКТИРОВАНИЕ, ГДЕ НУЖНО ВЫБРАТЬ ИЗ СПИСКА «ТИП ДОКУМЕНТА», К КОТОРОМУ ОН ОТНОСИТСЯ

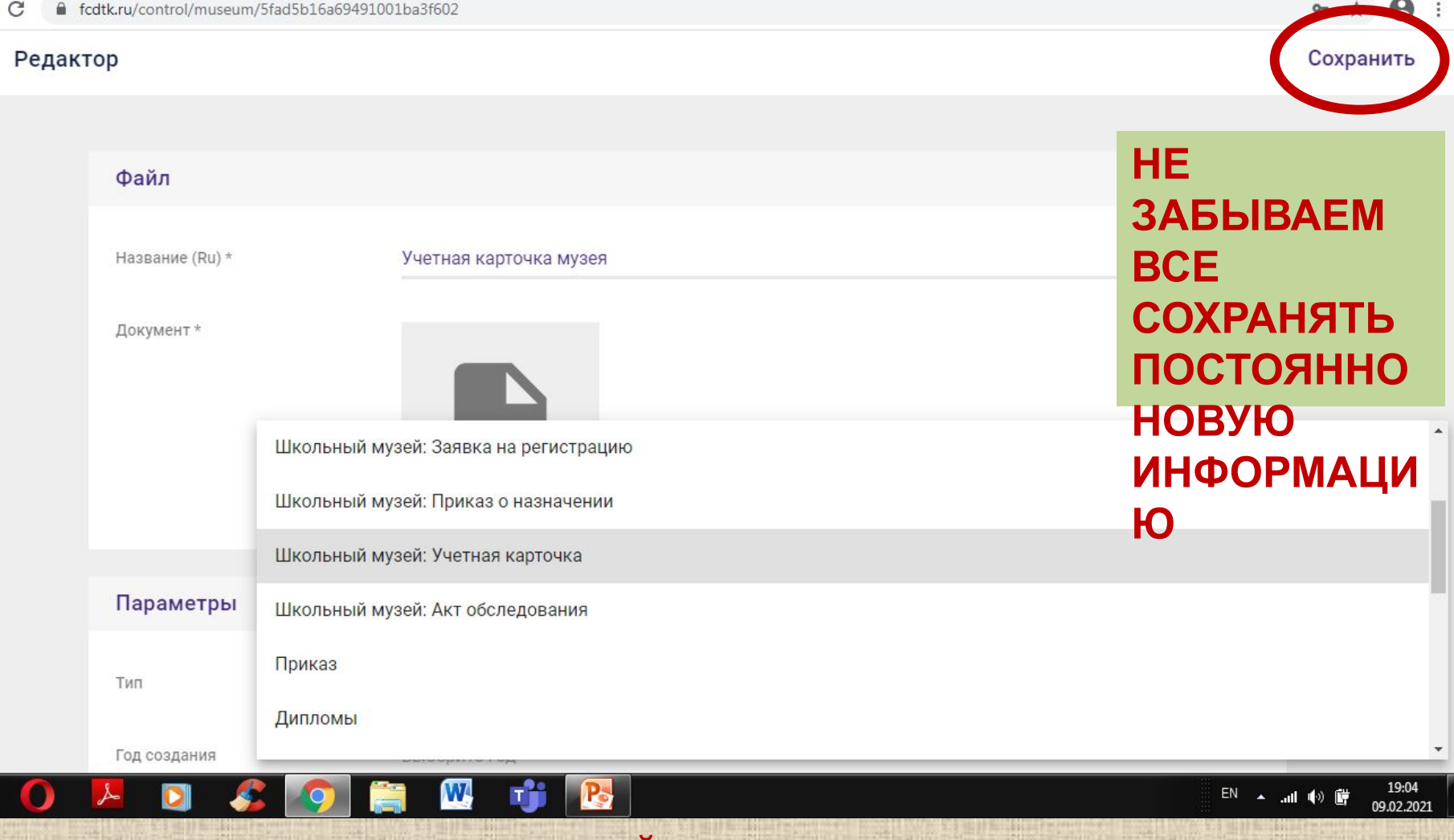

РЕДАКТИРОВАНИЕ СТРАНИЦЫ МУЗЕЯ.

a da

-------

 $+$ 

×

**• ФЕДЕРАЛЬНЫЙ ЦЕНТР ДЕТСКО** Ж

#### $\blacksquare$   $\lhd$   $\blacksquare$   $\blacksquare$ <u>. 6 .</u>  $\theta$ : fcdtk.ru/control/museum/5c386ab33e933353aef61d1a  $O_T$ ☆ Музей ⊙  $\leftarrow$ 谷 Главная  $=$ Личный кабинет  $\Box$ ₹ Контакты  $DT$ Галерея Экспозиции Описание Документы  $+$ Телефоны **Инструкция** 図 Рабочая группа Добавьте телефоны 同 Мои организации Сайты  $^{+}$ 图 Мои заявки 囡 Школьные музеи Добавьте сайты 目 Мои публикации  $^{+}$ E-mail 淼 Заявки Добавьте адреса ඕ Мои конкурсы

#### \* ЕСЛИ ИМЕЕТСЯ САЙТ ОБРАЗОВАТЕЛЬНОЙ ОРГАНИЗАЦИИ, ГДЕ УЖЕ РАЗМЕЩЕНА ИНФОРМАЦИЯ О МУЗЕЕ, МОЖНО ЕГО ТАКЖЕ ДОБАВИТЬ

Ш,

18:53

09.02.2021

EN A all (4) D

РЕДАКТИРОВАНИЕ СТРАНИЦЫ МУЗЕЯ.

#### **ВСЕ ЗАПОЛНИЛИ? ОТПРАВЛЯЙТЕ НА**

an Osa

**ПРОВЕРКУ!**

**МУЗЕЯ ПЕРЕД НАЖАТИЕМ КНОПКИ**

fcdtk.ru/control/museum/5fad5b16a69491001ba3f602

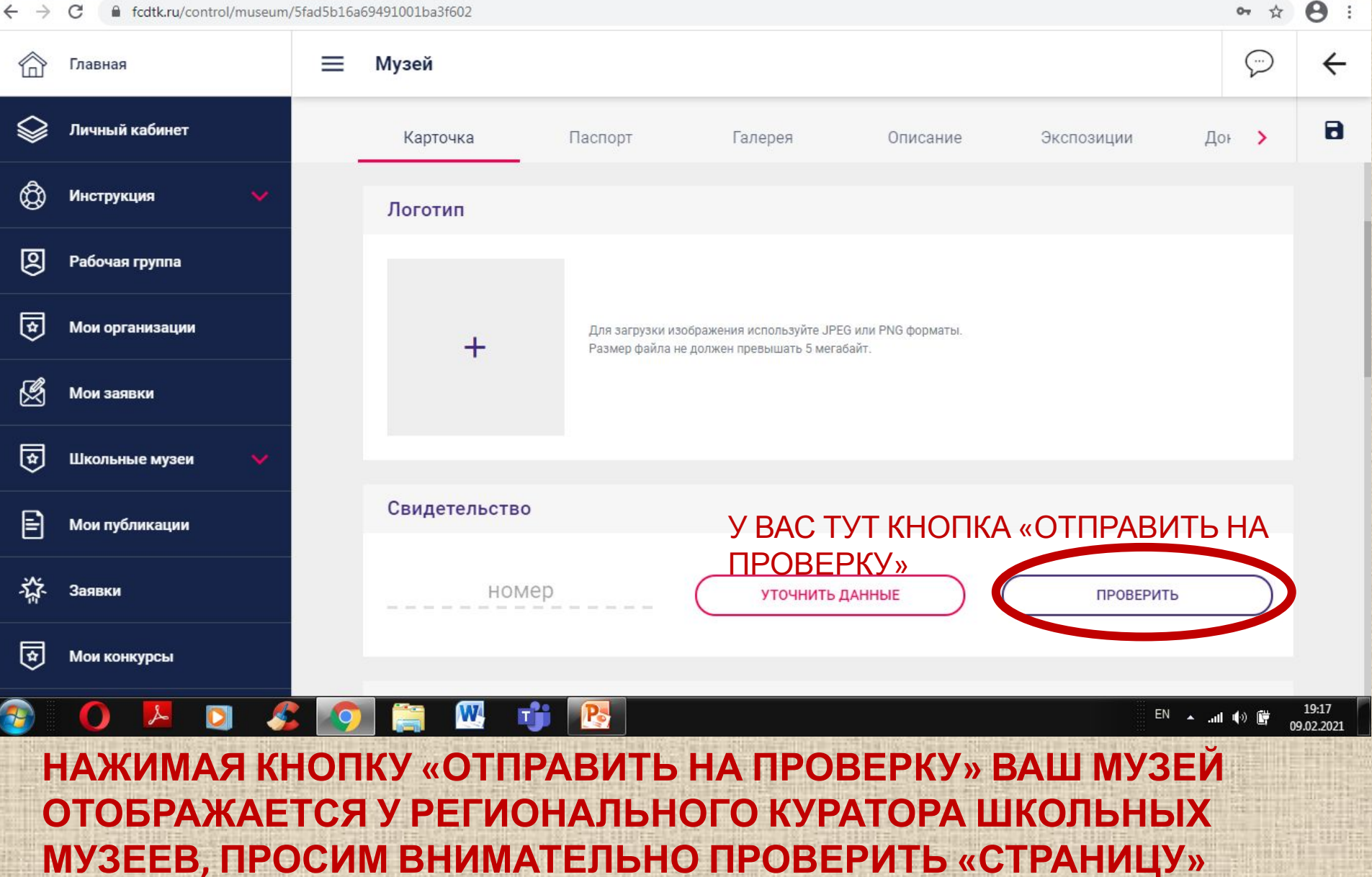

#### **ПОЖЕЛАНИЯ И СОВЕТЫ ПРИ РАБОТЕ С САЙТОМ:**

- **1. ЧАЩЕ СОХРАНЯЙТЕ ИНФОРМАЦИЮ, ЧТОБЫ НЕ ПРИШЛОСЬ ПЕРЕЗАПОЛНЯТЬ В СЛУЧАЕ ЧЕГО;**
- **2. В РАЗДЕЛ ДОКУМЕНТЫ ПРИКРЕПЛЯЙТЕ ТОЛЬКО ТЕ ДОКУМЕНТЫ, КОТОРЫЕ УКАЗАНЫ В ПОДСКАЗКЕ К РАЗДЕЛУ;**
- **3. ВСЕ ОСТАЛЬНЫЕ ДОКУМЕНТЫ МОЖНО ЗАГРУЗИТЬ НА ЛИЧНУЮ СТРАНИЦУ РУКОВОДИТЕЛЯ ШКОЛЬНОГО МУЗЕЯ (СЛАЙД № 5);**
- **4. АДРЕС МОЖЕТ ОТРАЗИТЬСЯ НЕ С ПЕРВОГО РАЗА (ВИДИМО ОШИБКА В САМОМ САЙТЕ), ЕГО НУЖНО ПРОСТО ПЕРЕЗАПИСАТЬ В ПОЛЕ НЕСКОЛЬКО РАЗ;**
- **5. ЛОГОТИП И ФОТОГРАФИИ ДОЛЖНЫ БЫТЬ КАЧЕСТВА ПРИЯТНОГО ГЛАЗУ, А НЕ ВЫГЛЯДЕТЬ КАК РОССЫПЬ РАЗНОЦВЕТНЫХ КВАДРАТОВ – ПОСТАРАЙТЕСЬ НАЙТИ ХОРОШИЕ ФОТОГРАФИИ;**
- **6. УЧТИТЕ, ЧТО ДОКУМЕНТЫ ДОЛЖНЫ БЫТЬ ЗАГРУЖЕНЫ В ОПРЕДЕЛЕННОМ ФОРМАТЕ (PDF ИЛИ EXEL), ЭТО УКАЗАНО В ПОДСКАЗКЕ К РАЗДЕЛУ;**
- **7. ПОДОЙДИТЕ К ЭТОМУ ДЕЛУ СО ВСЕЙ ДУШОЙ ТУТ ЦЕЛЬ НЕ ПРОСТО ЗАПОЛНИТЬ ПОЛЯ ИНФОРМАЦИЕЙ В ПРИНУДИТЕЛЬНОЙ ФОРМЕ, А ПОКАЗАТЬ ВСЕЙ СТРАНЕ, КАКОЙ У ВАС ЗАМЕЧАТЕЛЬНЫЙ МУЗЕЙ;**
- **8. В ОБЩЕМ ДОСТУПЕ ПОТОМ БУДЕТ НЕ ВСЯ ИНФОРМАЦИЯ, ПОДРОБНЕЕ ПИШУТ ОБ ЭТОМ В МЕТОДИЧЕСКИХ РЕКОМЕНДАЦИЯХ, КОТОРЫЕ БУДУТ НАПРАВЛЕНЫ УЧАСТНИКАМ СЕМИНАРА-СОВЕЩАНИЯ;**
- **9. НАЖИМАЙТЕ КНОПКУ «ОТПРАВИТЬ НА ПРОВЕРКУ» В РАЗДЕЛЕ КАРТОЧКА ТОЛЬКО ПОСЛЕ ЗАПОЛНЕНИЯ ВСЕХ РАЗДЕЛОВ И ПОЛЕЙ;**
- **10. ИСПРАВЛЕНИЯ ОТ РЕГИОНАЛЬНОГО И ФЕДЕРАЛЬНОГО КУРАТОРОВ**

**ЗАРИЦКИЙ ОЛЕГ ПАВЛОВИЧ, педагогорганизатор ГАУ ДО ИО «Центр развития дополнительного образования детей», тел. 89149386972**

**E-mail: kraeved.irk@bk.ru (с**

**КОНТАКТНЫЕ ДАННЫЕ:**

**самом деле все проще, чем кажется, это подтвердят те, кто уже разобрался с сайтом и начал работу по созданию и редактированию страницы музея!**

**Желаем Вам терпения и усидчивости при работе с сайтом! На**